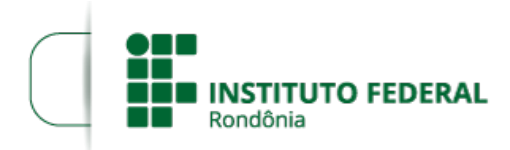

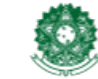

## **RESULTADO FINAL DO EDITAL 25/2021**

## **PROCESSO SEI Nº** 23243.000796/2021-86 **DOCUMENTO SEI Nº** 1400758

**O DIRETOR-GERAL SUBSTITUTO DO** *CAMPUS* **VILHENA DO INSTITUTO FEDERAL DE EDUCAÇÃO, CIÊNCIA E TECNOLOGIA DE RONDÔNIA** , por meio da Coordenação de Assistência ao Educando, torna público o Resultado Final do Edital N°25/2021/VLH - CGAB/IFRO, DE 10 DE SETEMBRO DE 2021 que versa sobre a concessão de auxílio estudantil, na modalidade AUXÍLIO INCLUSÃO DIGITAL para aquisição de Equipamento de Informática (notebook ou computador) de acordo com RESOLUÇÃO Nº 1/REIT - CONSUP/IFRO, DE 18 DE FEVEREIRO DE 2021, com o objetivo de proporcionar ao aluno socioeconomicamente vulnerável meios para realização das atividades pedagógicas não presenciais em decorrência da COVID-19.

1. Resultado Final(ANEXOS).

2. As dúvidas e/ou omissões acerca do presente Edital serão dirimidas pela CAED, através da Comissão de Elaboração de Editais, Análise e Concessão de Auxílios (CEAC).

3. O presente edital entra em vigor a partir de sua publicação.

## RODRIGO ALÉCIO STIZ

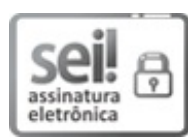

Documento assinado eletronicamente por **Rodrigo Alécio Stiz**, **Diretor(a) Geral Substituto(a)**, em 21/10/2021, às 09:59, conforme horário oficial de Brasília, com fundamento no art. 6º, § 1º, do [Decreto](http://www.planalto.gov.br/ccivil_03/_Ato2015-2018/2015/Decreto/D8539.htm) nº 8.539, de 8 de outubro de 2015.

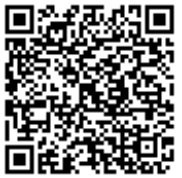

A autenticidade deste documento pode ser conferida no site https://sei.ifro.edu.br/sei/controlador\_externo.php? [acao=documento\\_conferir&id\\_orgao\\_acesso\\_externo=0](http://sei.ifro.edu.br/sei/controlador_externo.php?acao=documento_conferir&id_orgao_acesso_externo=0), informando o código verificador **1400758** e o código CRC **68AF64C8**.

## **ANEXO -** RESULTADO FINAL DO EDITAL nº25/2021

Documentos em anexo: SEI nº.(1400678) Resultado Final Graduação - Presencial SEI nº.(1400680) Resultado Final Cursos Técnicos - Presencial SEI nº.(1400681) Resultado Final Cursos Técnicos e Graduação - EAD